## After an Attack

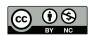

#### After an Attack

- Detection
- Non-technical recovery
- Technical recovery

# **Detecting Successful Attacks**

- How do you know if you've been hacked?
- Many attacks are not noticed for a long time

Equifax: Four months

OPM: 11 months

Yahoo: Two years

Marriott/Starwood: Four years

• What took them so long?

#### Some Attacks Announce Themselves...

```
YOU DECAME VICTIM OF THE BULDENEYE KHASUMWHKE?
The harddisks of your computer have been encrypted with an military grad
encryption algorithm. There is no way to restore your data without a spe
key. You can purchase this key on the darknet page shown in step 2.
To purchase your key and restore your data, please follow these three ea
steps:
1. Download the Tor Browser at "https://www.torproject.org/". If you nee
   help, please google for "access onion page".
2. Visit one of the following pages with the Tor Browser:
  http://golden
                          .onion/v0
  http://golden
                          onion/ul
3. Enter your personal decruption code there:
If you already purchased your key, please enter it below.
Key: _
```

(Image by jbuket; taken from https://en.wikipedia.org/wiki/File:PetyaA.jpg)

This is probably bad news

# Announcement May be the Point!

- The Sony hack: North Korea wanted to dissuade them from releasing a particular movie
- The DNC and Podesta hacks
- Hacktivism in general

# Third Party Detection

- Often, what can easily be seen is the consequences of a hack
- Who the third party is varies

#### **Credit Card Numbers**

- Credit card issuers track stolen cards and look for common prior uses
- If they find a cluster, they investigate—were they hacked, or is that merchant itself evil?
- They then do the appropriate notification
- This is how Target found out it had been hacked

# (Detecting Stolen Cards)

- First, of course: customer reports
- Second: they (of course) use machine learning these days
- Look for suspicious patterns: location of use, high dollar value (especially for electronics or jewelry), often preceded by a low-value "probe" transaction
- Other things they won't tell us...

# Watching Underground Sites

- Often, stolen information is sold via underground markets
- Watch those sites to see if some of your data is for sale
- That's how Yahoo learned it had been hacked two years earlier: its credentials were for sale
- This can also be used for confirmation: banks bought groups of stolen credit card numbers and found that many had been used at Target and (later on) Home Depot

#### Your Own Tools

- Marriott's "security tool alerted Marriott officials to an unauthorized attempt to access Starwood's guest reservation database."
- Why doesn't that always work?
- (Why did it take Marriott 4+ years? Did Marriott's IT group have better tools than Starwood's pre-acquisition group?

# Underground Sites as an Attribution Clue

- The data stolen from Marriott did not show up on underground markets
- "Usually when stolen data doesn't appear, it's a state actor collecting it for intelligence purposes"
- From the first lecture of the semester: What are you trying to protect against whom?

# Internal Investigations

- The IT staff at OPM (Office of Personnel Management in the US government) was investigating encrypted traffic
- There was some going from what appeared to be a McAfee module to opmsecurity.org—but OPM didn't use McAfee software and opmsecurity.org wasn't used by McAfee
- In fact, it had been registered a year earlier
- Oops...

#### Intrusion Detection

- Most sites do not notice promptly that they've been hacked
- Why not? Mostly, because they don't look
- A better assumption: your site has been hacked and is penetrated right now
- The only solution is internal intrusion detection: detectors that find suspicious activity inside your network
- Many types—take COMS E6185...

#### **Exfiltration Detection**

- If your primary asset is bulk data, look for unusual outbound flows
- Sony reportedly lost 100 terabytes of data
- Equifax (by my estimate) lost > 30 terabytes
- Why didn't anyone notice the anomalous traffic flows?
- (But: what about "low and slow" exfiltration"?)

# Non-Technical Recovery

# Many Aspects

- Forensic examination
- Criminal prosecution
- Public relations
- Personnel
- Product operations
- Legal
- Often more

Have a plan and rehearse it ahead of time

# Who Runs Recovery?

- Legal? Perhaps important in regulated industries
   Leak of personal information is almost always a legal issue
- IT? Possibly, in a small shop; larger ones it might be the CSO
- Who controls what PR says?
- What do you tell employees? How do your prevent things from leaking, if you don't want to alert the attackers you've found them?
- Again: plan ahead of time

# **Operations**

- Shutting down a network to disinfect it interferes with work, which interferes with operations
- How much interference is acceptable?
- How can it be scheduled?
- But: attackers can also disrupt operations
- The balance is probably a CEO- or board-level decision
- In a serious hack, e.g., ransomware or data destruction, how do you operate during recovery?

# **Operations During Recovery**

- Operate offline if you can (whiteboards! employee cellphones!— VoIP phones and smart doorlocks can also be affected)
- Who handles payroll?
- Order new computers? It's been done!
- Email?

#### **Public Relations**

- What do you disclose?
- (Some disclosures are legally mandated, including (sometimes) to investors)
- Does disclosing more or less information help or hurt the company's reputation?
- (Might you be hauled before a Congressional investigating committee? It happened to Equifax management. Correction: to their former management; senior executives, including the CEO, lost their jobs because of the breach.)

#### **Criminal Prosecution**

- Suppose you want to prosecute the bad guys
- Should you do these forensics?
- No! Forensic analysis has become highly specialized (take COMS W4186)
- But—you must know enough about what happened to be sure you can expel the intruders and keep them out

#### **Evidence Procedures**

- Evidence must be handled very carefully
- Must avoid defense charges of tampering, forgery, misinterpretation (to say nothing of legal issues such as proper warrants)
- Parties with more interest in a case can be portrayed as biased

# Techniques

- Chain of custody
- Disk copies made using specialized hardware to prevent accidental overwrites
- Rigorous marking, labeling, logging, etc.
- Careful records of all analysis
- Not a job for amateurs

#### CRU-DataPort USB 3.1 WriteBlocker

BH #CRU31G2WB10G • MFR #31350-1976-0000

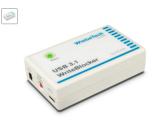

#### Key Features

- USB Type-C Host Connection
   USB Type-C & Type-A Source
  Connection
- Bus and AC Powered
   Windows 8.1 & 10 Compatible
  Show Less

Examine information stored on external drives with the USB 3.1 WriteBlocker from CRU DataPort. Designed for investigators, the WriteBlocker allows users to look at the contents of an external USB drive while preventing any manipulation of the content, giving you

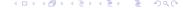

# Calling in the Police

- Establish relationships with law enforcement before you have a problem
- Find the right agency or the right officers—many police forces, especially smaller ones, don't have the right expertise
- Learn whom to call
- Learn what they want you to do
- Learn about specialized threat information sources for your industry

### International Dimensions

- Many—most?—attacks cross national boundaries
- Warrants good in one country are not valid abroad
- The available legal process, MLAT (Mutual Legal Assistance Treaty), is slow and cumbersome
- Some national police forces have good relationships with others, especially within the EU and among the "Five Eyes" countries

# Technical Recovery

# Forensic Assessment—Why?

- What has to be thrown out?
- What can be saved?
- How did the bad guys get in?
- How do you get them out of your network and keep them out?

#### A General Rule

- It is frequently impossible to cleanse an infected system
- Hiding back doors is relatively easy
- The usual advice: reformat your disks and reinstall
- Also: firmware in peripherals—disks, keyboards, USB devices, and more—can be replaced with malware. Maybe you need to discard the hardware! (This is sometimes done!)

# **Recovery Goals**

- Get back on the air
- Prevent reinfection
- Find all infected machines
- Do this with high assurance

#### Assurance!

- It's not just fixing things, it's knowing that you've fixed them
- After all, have you fixed the problem—or do you merely think you have
- How will you behave if you think your system might be compromised?
- How will you behave if it really is secure?
- What if you behave as if it's secure, but it isn't?
  - Assurance is *knowing* the actual security status

# Tolerating an Attacker

- Sometimes, the best way to find the infected machines is to tolerate the attacker
- See how the infected machines communicate, and how they go after other machines
- But: you can't get caught watching them
- And: you risk further damage
- Are there liability issues?

### **Attacker Patterns**

- Initial entry
- Scouting
- Privilege escalation
- Lateral movement

#### Detection

- Look for any of those
- Correlate with employee behavior, e.g., was an employee logging in while on vacation?
- Off-machine detectors are especially valuable, to avoid alerting the attackers

# Log Files

- Check your logs for suspicious entries from compromised machines
- NetFlow data is especially important here
  - Outbound connections from known-infected machines can indicate attempts to spread the problem
  - Earlier, inbound connections to the infected machine can show how the problem started—and identify other infected machines
  - (If the infection came from outside, do you notify the site? How?)

# Backups Are Your Friend

- Back up your system frequently
- Make sure you have a 0-day backup, from before the system went live
- Recover your data—but not your programs—from the backups
- (Also: *test* your backups frequently, and test your recovery processes. Also, keep some backups offsite, as protection against fires, etc.)

# Backups Are Your Enemy

- Your system was infected, or at least vulnerable, "yesterday"
- If you just do a restore, you restore the problem
- Partition your backups

## Partitioned Backups

- Generally, don't back up the operating system or external applications—on restore, use the newest version from the vendor
- But: do back up local configurations and locally written software
- Back up databases separately—most (but not all!) won't carry infections (but watch out for credential and authorization databases!)
- Emails...

# Where the Bad Things Are

- Persistent infections are likely to linger in configuration files, credential and authorization databases, software packages—and email
- How do you issue new credentials to tens of thousands of employees, throughout the world?
- How do you audit authorization and configuration databases?
- What about infected email attachments?
- Note well: dealing with any of these things requires planning ahead

# Centralized versus Decentralized System Architectures

- In a centralized system, it's easy for a central group to push out fixes everywhere
- It also makes it easy for an attacker to spread everywhere and to do damage everywhere
- Example: Maersk shipping line and NotPetya—there was one (replicated)
   Active Directory domain controller for the entire company, which NotPetya destroyed
- The only surviving copy was on a temporarily offline machine in Ghana—they had to hand-carry it to Nigeria and thence to London (visa issues!)

### **Decentralized Architectures**

- Different groups will do things differently—no central point of failure, but no central point of repair
- Does every group do things securely?
- In the Equifax hack, 1 of 117 web servers wasn't patched
- Lateral movement is still possible—different parts of the company talk to each other, some employees cross domains, etc.
- Recovery is harder—you can't clean up everything at once
- Recovery is easier—you can clean up sections at a time, and try to isolate them
- N.B.: system architectures tend to follow overall organizational structure of the company

#### Ransomware

- Malware that encrypts your files—you have to pay to get the decryption key
- Some of your files may be leaked, both for embarrassment and as proof that the attacker was in your system
- If you pay, you get the decryption key; if not, you better hope you have good backups
- Restoring everything can take a long time—can you afford to be off the air that long?
- Some types of ransomware encrypt your backup files, too—keep a copy offline, if you can (but that's hard for large sites)
- (Some ransomware isn't decryptable; it's just vandalism plus payment)

### **Forensics**

- Again: this is a job for experts; all I'll do is give an overview
- Never try to work with a live disk
- You don't want to destroy metadata
- Be careful of the malware!
- Make a copy—an image copy
- Don't use anything that will change file access times
- Free space can be important
- This is what law enforcement does when analyzing seized computers

### Live CDs

- If you don't have a spare machine (with compatible hardware), trying booting a "live" CD or USB stick
- A live disk is a a bootable, runnable system
- Example: Ubuntu installer; TAILS; MacOS installer

# Mounting the Image

- Always mount it read-only, with the "noexec" and "nodev" options
- Most newer systems allow you to mount a file as a block device (vnd on BSD; lofiadm on Solaris; loopback device on Linux; .dmg files on Mac OS; etc.)

## Things to Look For

- What files were changed recently?
- Note: look at ctime, not just mtime (why?)
   (Windows has a similar set of file times.)

# Finding Deleted Files

- Deleting a file doesn't delete the data
- Instead, it changes some metadata—the filename on FAT and NTFS filesystems; the i-node number and i-list entry on traditional BSD filesystems
- The blocks are returned to the freelist—but they may not be reallocated immediately
- Clever tools can recover deleted files

## Rebuilding Deleted Files

- Suppose there are no clues in directories or the i-list
- Sometimes, it's possible to do magic with the freelist
- Files aren't random...

### File Types

- Different file types have different byte distributions
- Example: C has lots of { and }; text has distinctive capitalization patterns, etc.
- Sort blocks by (probable) type

### **Contact Probabilities**

- Look for matches between the end of one block and the start of the next
- Look for syntactically correct statements
- Log files have timestamps!

### Are Deleted Files Better for Forensics?

- A normal file can be overwritten easily
- A deleted file can't be touched
- Block allocation policies are invisible to the application
- Some claim that deleted files are *more* likely to be intact

#### It's Harder on SSDs

- All modern solid-state disks implement wear-leveling
- That is, when you rewrite a block, it's written to a different place, and the hardware keeps track of this move
- Why? SSD blocks can only be written a certain number of times before they wear out; wear-leveling spreads the load
- Consequence: the OS's idea of the free list isn't always accurate; you need special hardware to read the actual disk blocks and the mapping table.
   Such hardware does exist

# Looking at Memory

- If the system is still up, dump main memory (/dev/kmem)
- Can often find plaintext of the malware
- Encrypting file systems write ciphertext to disk—but where's the plaintext?
   Often, in RAM
- The decryption key is in RAM, too, if the file system is mounted

#### **Attribution**

- This is also a job for experts
- Attribution is difficult, but not impossible (and it's easier today than it used to be—don't believe people who say it can't be done)
- You cannot rely just on network connectivity—attackers always use stepping stones
- Attackers are usually identified by a code name, e.g., Fancy Bear, Electric Panda, Equation Group
- Sometimes, there will be an (asserted) association with some country, especially if it's believed to be an intelligence group

## Microsoft's New Naming Scheme

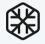

### Blizzard

Russia

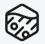

### Sleet

North Korea

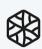

### **Typhoon**

China

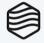

#### Sandstorm

Irar

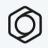

#### Storm

Groups in development

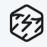

#### Tempest

Financially motivated

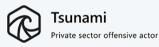

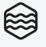

#### Flood

Influence operations

### Attribution: Technical

- Look for common tools, tactics, command-and-control servers, Bitcoin wallets
- "False flag" operations are possible but harder to manage than some would have you think
- Note: having a library of previous incidents—their tools, tactics, C&C servers, etc.—is vital for technical attribution, which is another reason it's a job for pros

#### Attribution: Non-Technical

- Use "all-sources intelligence" (if you're in an intelligence agency)
- Use "open source intelligence" if you're not
- Open source intelligence: strategically collecting and analyzing public but obscure information
- Examples: domain name registrations, email addresses, analyses of earlier hacks, etc.
- (See the Mandiant report on APT1 for detailed examples)
- Again: having a library of previous incidents is vital

# Why Do Attribution?

- Learning who the attacker is tells you something about goals and abilities
- Example: Chinese and US intelligence don't try to steal money; North Korea does
- Example: intelligence agencies might rely on RAM-resident malware (i.e., it won't be on disk) and might infect device firmware

### Recovering from an Attack

- There's a lot to do, especially in a large organization
- You have to do it, though, or your digital assets will remain at risk
- (Nortel tried for 10 years and couldn't get Chinese intelligence out)
- Planning, rehearsals, tool-building, and preparations are key

# Questions?

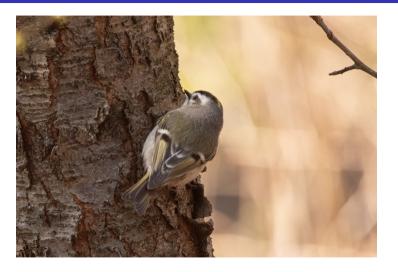

(Golden-crowned kinglet, Central Park, April 2, 2022)